# **DESTINAȚIA COMPONENTELOR DE BAZĂ ALE CALCULATOARELOR PERSONALE**

Natalia BESPALCO, grad didactic doi, IP LTPA "Mihail Berezovschi" Instituția Publică Centrul de Excelență în Energetică și Electronică

**Rezumat**. *În acest articol este prezentat un material didactic privind studierea echipamentelor periferice ale calculatorului personal*.

**Cuvinte cheie**: *material didactic, calculator personal, componentele calculatorului.* **Summary**. *This article presents a teaching material on the study of personal computer peripherals.* **Keywords***: teaching material, personal computer, computer components.*

#### **1. Noțiuni de bază. Tendințe în studierea Echipamentelor periferice**

Termenul **informatică** desemnează știința procesării sistematice a [informației,](https://ro.wikipedia.org/wiki/Informa%C8%9Bie) în special a procesării cu ajutorul calculatoarelor. Termenul englezesc corespunzător este *Computer Science* (știința calculatoarelor).

Istoric, informatica s-a dezvoltat ca știință din [matematică,](https://ro.wikipedia.org/wiki/Matematic%C4%83) în timp ce dezvoltarea primelor calculatoare își are originea în [electrotehnică](https://ro.wikipedia.org/wiki/Electrotehnic%C4%83) și [telecomunicații.](https://ro.wikipedia.org/wiki/Telecomunica%C8%9Bii) De aceea, [calculatorul](https://ro.wikipedia.org/wiki/Calculator) reprezintă doar dispozitivul pe care sunt implementate conceptele teoretice. Informaticianul olandez [Edsger](https://ro.wikipedia.org/wiki/Edsger_Wybe_Dijkstra)  [Dijkstra](https://ro.wikipedia.org/wiki/Edsger_Wybe_Dijkstra) afirma: "În informatică ai de-a face cu calculatorul, așa cum ai în astronomie cu telescopul" [2]. [Calculatoarele](https://ro.wikipedia.org/wiki/Calculator) sau computerele pot administra, memoriza, transmite și prelucra o mare cantitate de [date](https://ro.wikipedia.org/wiki/Dat%C4%83) într-un timp scurt. Pentru efectuarea unor astfel de operații este necesară o interacțiune complexă între partea fizică sau echipament (în engleză *[hardware](https://ro.wikipedia.org/wiki/Hardware)*) și partea logică sau programele (în engleză *[software](https://ro.wikipedia.org/wiki/Software)*), care reprezintă domeniile fundamentale de cercetare în Informatică. De aceea elevii studiază componentele de bază ale calculatorului și destinația lor.

Se numește *echipament periferic* orice componenta a sistemului de calcul care își realizează funcțiile in afara unității centrale a calculatorului, fiind conectata la aceasta pentru schimb de informații. Conectarea echipamentelor periferice se poate realiza in doua moduri, ținând cont de posibilitățile acestora, dar si ale unității centrale: cu cablu, utilizând unul dintre porturile plăcii de baza (serial, paralel, USB, FireWire); fără cablu, in cazul in care placa de baza dispune prin construcție sau printr-un adaptor de tehnologie infraroșu, wireless sau bluetooth. *După funcțiile îndeplinite*, echipamentele periferice pot fi prin construcție de 3 tipuri: *de intrare; de ieșire; de intrare-ieșire*.

**Echipamentele periferice** asigură comunicarea dintre om și mașină la intrarea și ieșirea informațiilor din unitatea centrală și stocarea unui volum important de date care pot fi reutilizate ulterior. De asemenea echipamentele periferice asigură comunicațiile cu alte rețele de calculatoare, Internet [1-9].

### **2. Etapele elaborării unui proiect didactic**

Proiectarea didactică este o acțiune continuă, permanentă, care precedă demersurile instructiv-educative, indiferent de dimensiunea, complexitatea sau durata acestora. În proiectarea didactică se pornește de la un conținut fixat prin programele școlare, care cuprind competențele generale ale învățământului, competențele specifice și conținuturile, care sunt unice la nivel național. Se finalizează cu elaborarea unor instrumente de lucru utile cadrului didactic: planului tematic și a proiectelor de activitate didactică/lecție, până la secvența elementară de instruire.

Mai jos vom puncta etapele cele mai importante din punctul nostru de vedere privind proiectarea didactica:

- (1) Efectuarea analizei generale a lecției. Această acțiune presupune consultarea programei, a manualului sau a altor materiale bibliografice;
- (2) Stabilirea obiectivului general și a obiectivelor operaționale prin decelarea capacităților umane ce pot fi identificate, măsurate, exprimate;
- (3) Selectarea și organizarea conținutului învățării în unități și teme principale, convergente cu obiectivele stabilite;
- (4) Alegerea și combinarea metodelor și procedeelor didactice pentru situațiile concrete, în acord cu particularitățile elevilor, obiectivele lecției;
- (5) Selectarea unor mijloace de învățământ sau proiectarea unor materiale cerute de fiecare eveniment al instruirii;
- (6) Stabilirea modalităților de lucru: activitate frontală, abordare individualizată, lucrul în grupuri sau pe grupe de nivel, activitate combinată;
- (7) Alegerea metodelor și a instrumentelor de evaluare corespunzătoare pentru a constata nivelul realizării obiectivelor propuse.

**3. Model de proiect didactic la modulul** "Informația în viața noastră. Echipamente digitale".

Proiectul didactic este realizat pentru **disciplina** Informatica, clasa a VII-a, durata lecției este de 45 min, iar tipul lecției este mixtă.

#### **Competența profesională specifică:**

CS1. Utilizarea instrumentelor cu acțiune digitală în scopul eficientizării proceselor de învățare, manifestând abordări inovatoare și spirit practic.

#### **Unități de competență**:

- ➢ Identificarea și descrierea destinației părților componente ale calculatorului.
- ➢ Utilizarea termenilor specifici informaticii în enunțuri și comunicări.

## **Obiectivele lecției:**

## *La finele lecţiei elevii vor fi capabili:*

 $O<sub>1</sub>$ – să identifice și să descrie destinația părților componente ale calculatorului;

 $O<sub>2</sub>$  –să identifice dispozitivele conform modelelor propuse;

O3–să utilizeze corect termeni specifici informaticii în enunțuri şi comunicări;

O<sup>4</sup> –să utilizeze terminologia aferentă informaticii în situații de comunicare.

**Metode şi procedee utilizate**: explicația; conversația; descoperirea; exercițiul; puzzle; joc; chestionar oral.

**Mijloace și instrumente folosite**: Calculatorul PC; Software: SO WINDOWS, Prezentare Microsoft Office (Power Point); Manualul; Caietul; Conspectul reper.

În tabelul de mai jos, autorul luând în considerare propria experiență dezvoltă un model practic de proiect didactic urmând următoarele etape: *Evocarea, Realizarea sensului, Reflecția, Extinderea.*

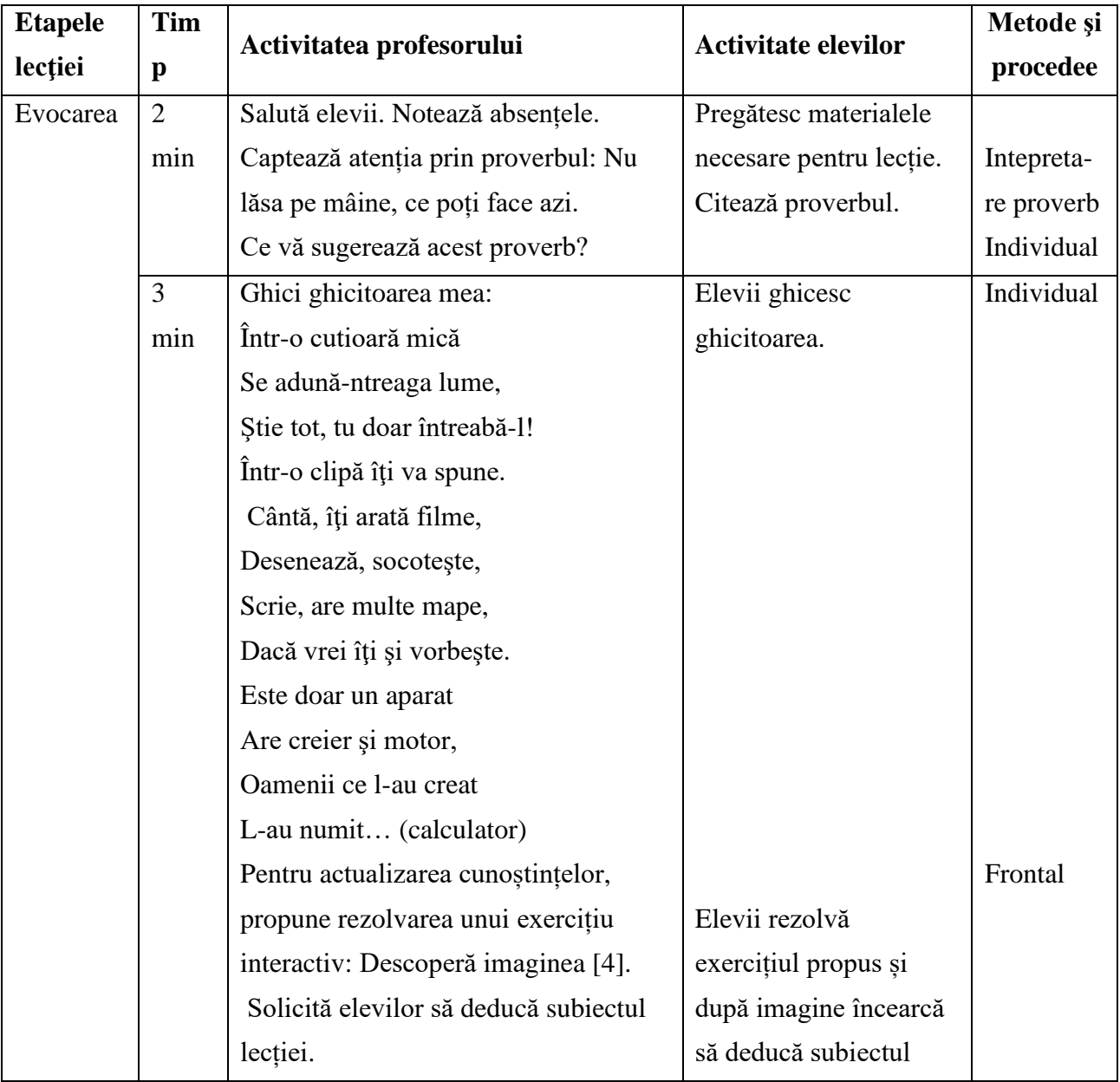

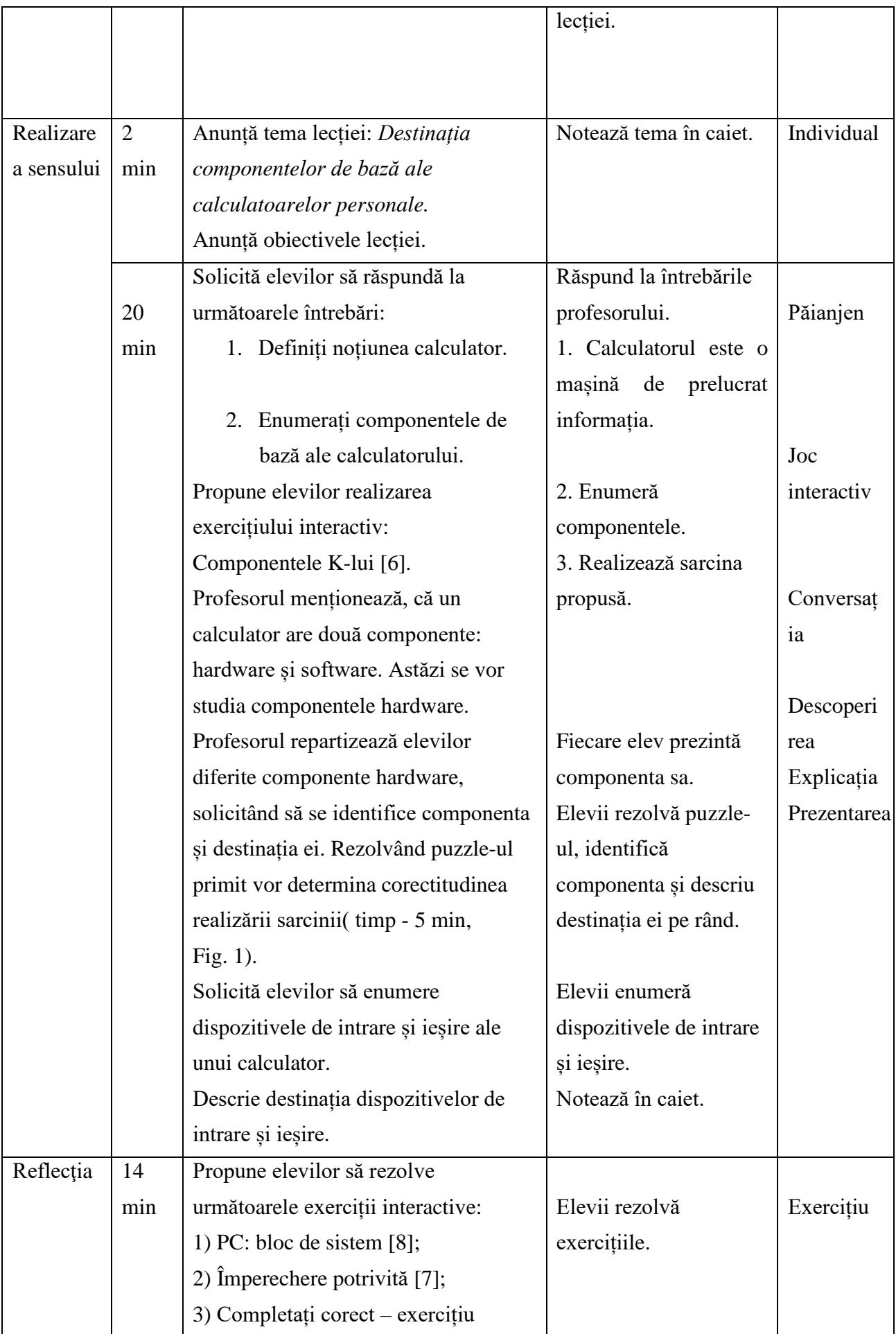

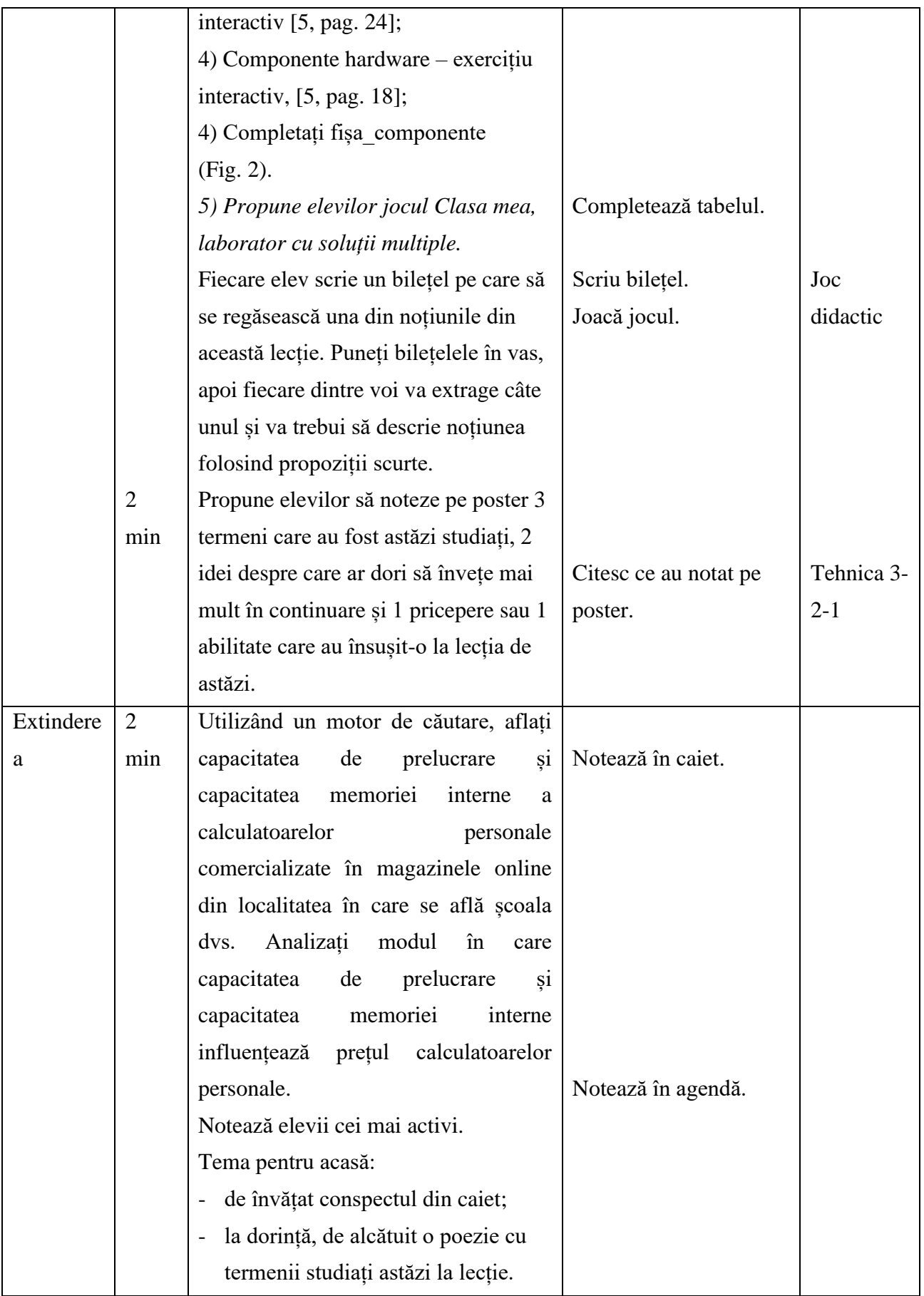

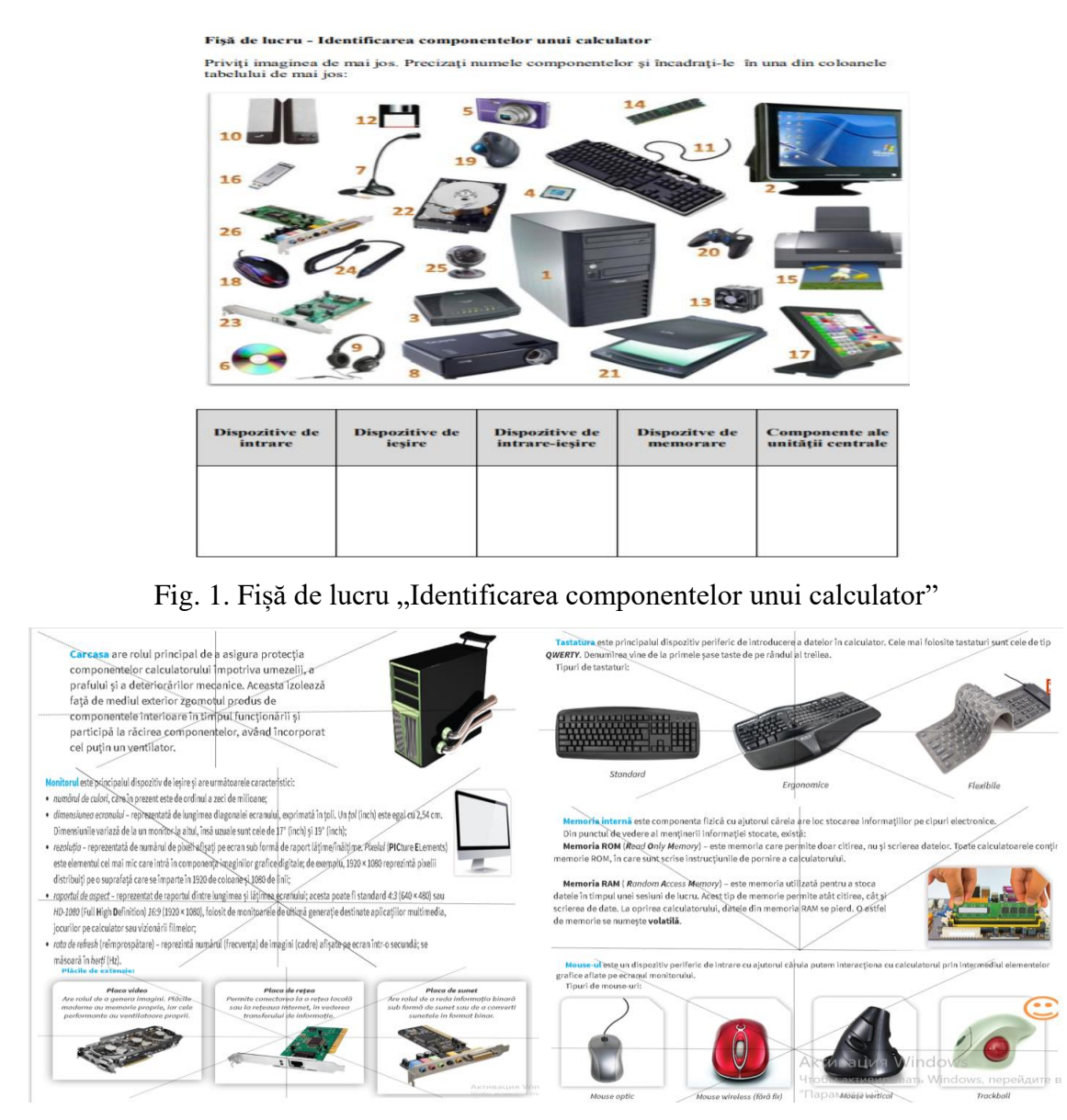

Fig. 2. Componentele periferice ale calculatorului

## **Bibliografie**

- 1. GREMALSCHI, A.; VASILACHE, Gr.; GREMALSCHI, L. Informatică. Manual pentru clasa 7. Știința, 2020.
- 2. <https://ro.wikipedia.org/wiki/Informatic%C4%83>
- 3. [www.google.com](http://www.google.com/)
- 4. <https://learningapps.org/watch?v=pj1rx74sn21>
- 5. <https://manuale.edu.ro/manuale/Clasa%20a%20V-a/Informatica%20si%20TIC/EDP/>
- 6. <https://learningapps.org/watch?v=pyfez73j321>
- 7. <https://wordwall.net/resource/22799700>
- 8. <https://learningapps.org/watch?v=p6v2ivgyn21>
- 9. MAGDAȘ, I. Didactica disciplinelor informatice. Cluj: Presa Universitara Clujeana, 2012. 2 volume.